WalkerWiki - wiki.alanwalker.uk - http://cameraangle.co.uk/

## Install SSH

May 2017

Having installed Lubuntu, and forgotton to tick the 'ssh' option, here is how to add it manually from the command line:

sudo apt-get install openssh-serve

Yup, that's it....

From: http://cameraangle.co.uk/ - **WalkerWiki - wiki.alanwalker.uk** 

Permanent link: http://cameraangle.co.uk/doku.php?id=install\_ssh

Last update: 2023/03/09 22:35

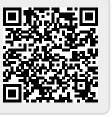

1/1